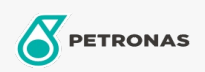

## Air Compressor Oil

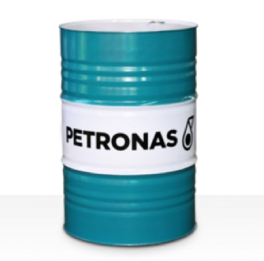

## **PETRONAS Compressor AM4**

## Range:

Long description: PETRONASCompressor AM4 Series are premium performance air compressor oils specially developed forup to 4,000 hours oil life in service, even when operating at maximum discharge temperatures up to 100°C.

**A** Product data sheet

Viscosity: 32

Industry Specifications: DIN 51506 VDL(1985-09) ISO 6743-3: DAH

Performance level: Premium

Sector(s) - For Businesses page: Cement, General Manufacturing, Paper & Pulp, Power Generation (coal), Power Generation (nuclear), RailRoad, Steel, Sugar, Surface Mining, Underground Mining, Construction